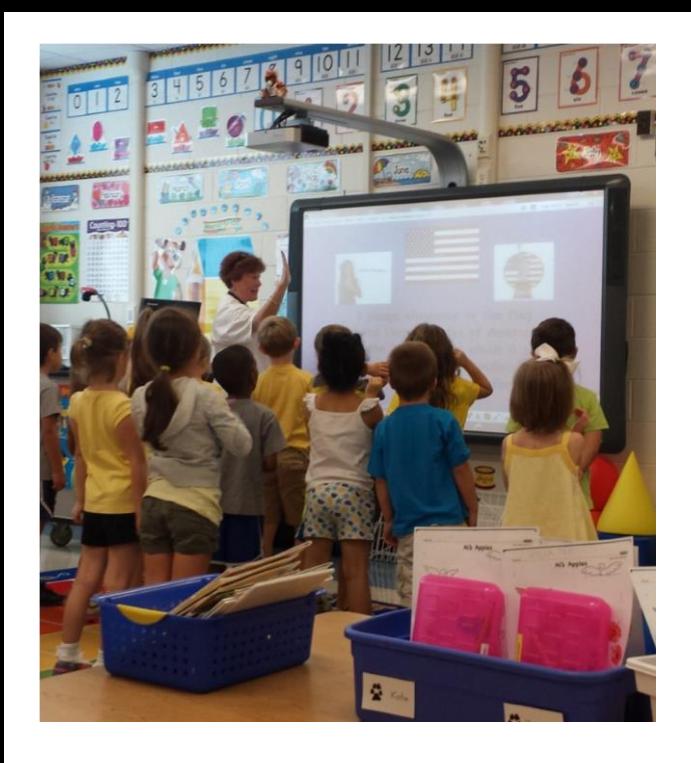

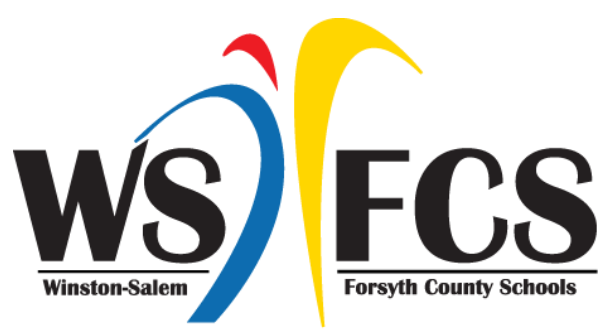

Department of Technology Services

## **MLC Goals**

- **Enhance student learning by integrating digital resources to create, communicate and collaborate in 21st Century spaces.**
- **Help students achieve media literacy mastery and aid in the development of positive online, safety practices and digital footprints.**
- **Leverage the use of all types of digital resources to engage students and extend learning beyond the four walls of the classroom.**
- **Provide a digital-rich learning environment for all students.**

**WS/FCS MLC Official Website** 

**<http://www.wsfcs.k12.nc.us/mlc>**

**For More Information regarding MLC implementation, see your school's principal or your student's teacher!** 

**WS/FCS Department of Instructional** 

**Technology 475 Corporate Square Dr.** 

**Winston -Salem, NC 27105** 

# **WS/FCS MLC**

**Our vision for inspiring real world solutions.**

### **What is MLC?**

**"Mobile Learning Communities" As 21st Century Learners it is vitally important that our teachers and** 

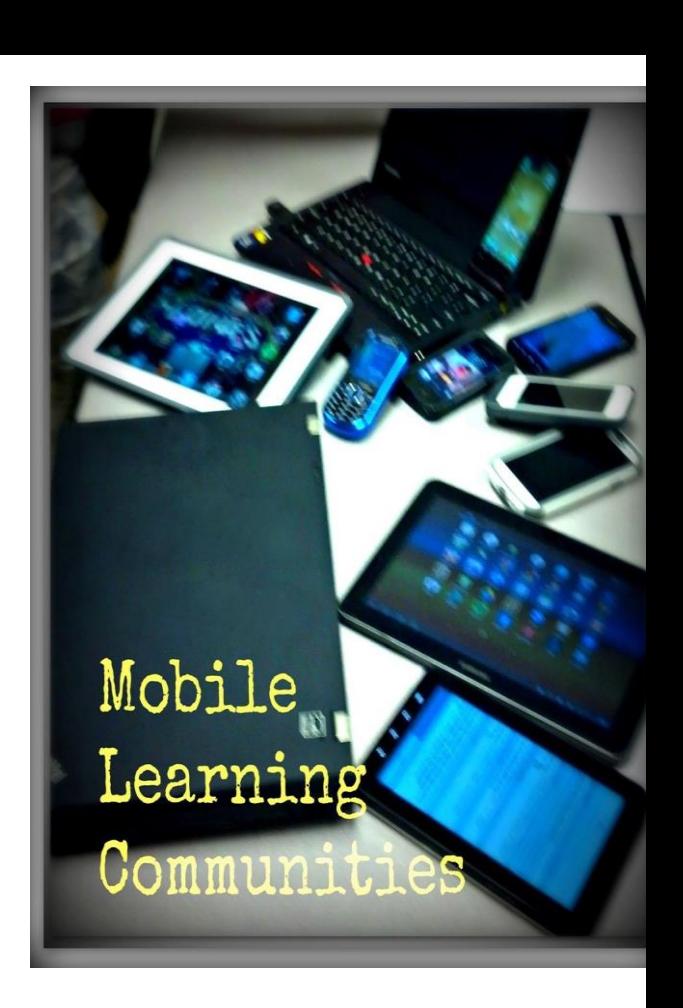

**students have access to information beyond the four walls of a classroom. This access allows for changes in student learning. It enhances the teacher's delivery of subject matter. New innovations in learning happen in an MLC to prepare students to innovate real world solutions** 

**The community of a classroom drastically changes. No longer is the learning confined to the classroom but is now a global learning community. MLC classrooms understand this and encourage responsibility which includes online safety, digital etiquette, and proper ethical behavior.**

**Technology devices in the classroom enhance the ability to create these rich learning communities. Mobile devices such as tablets, cellphones, and laptops encourage this learning beyond the class period. In an effort to increase the access to mobile devices, WS/FCS encourage students in MLC classrooms to "Bring Your Own Device" (BYOD). These devices, coupled with school devices, ensure that our students are gaining access needed to be active participants in their learning community; a community of the 21st century that empowers them to innovate real world solutions.**

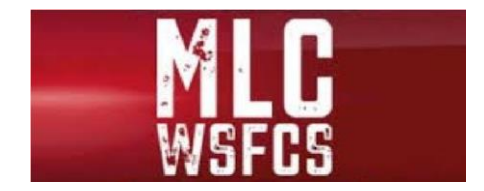

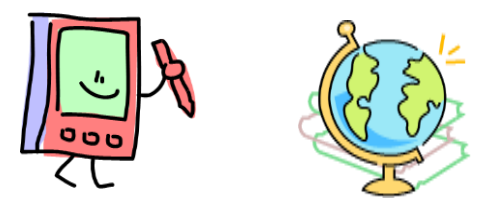

#### **MLC Agreements**

**Students using a personally owned device must connect their device to the WS/ FCS\_Public Wi-Fi network.** 

**Information may not be posted if it violates the privacy of others; jeopardizes the health and safety of students; is obscene or libelous; causes disruption of school activities; plagiarizes the work of others; is a commercial advertisement; or is not approved by the principal, school, or District Office.** 

**Students are not to reveal personal information (last name, home address, phone number, etc...) in correspondence with unknown parties.** 

**Students are responsible for reporting any inappropriate material they receive.** 

**Students are prohibited from accessing the Internet that is inconsistent with the educational mission of WS/FCS.** 

**Students are prohibited from downloading illegal material or inappropriate content as defined by current version of AR 6161.1 on WS/FCS computers or personal devices.** 

#### **Connecting To The Public Wireless Network**

- 1) Search for the available networks. This will vary by device. Look for the wireless icon on your device.
- 2) 2) Look for and select the network named "WSFCS\_Public" to connect.

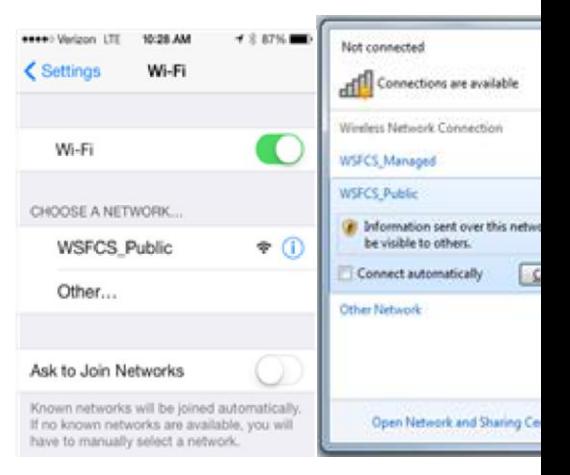

- 3) Once you are connected open a web browser and visit http://wsfcs.k12.nc.us
- 4) If you have connected correctly you will be prompted to enter your computer username and password, as seen on the page below.

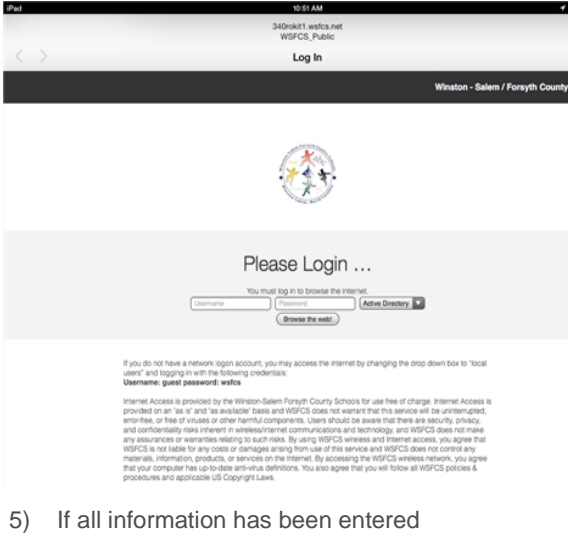

correctly, you will be connected to the WSFCS\_Public network and free to use Internet resources.